## **dmidecode**

## Google Cloud Platform

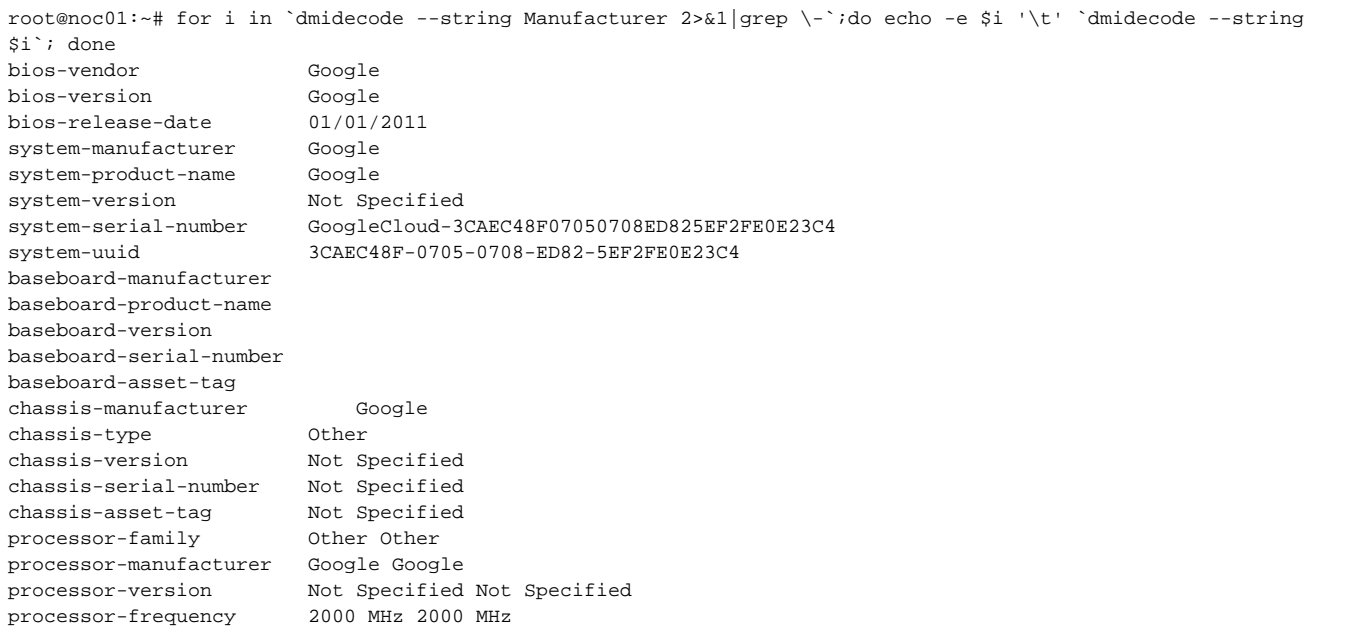

## Amazon Web Services

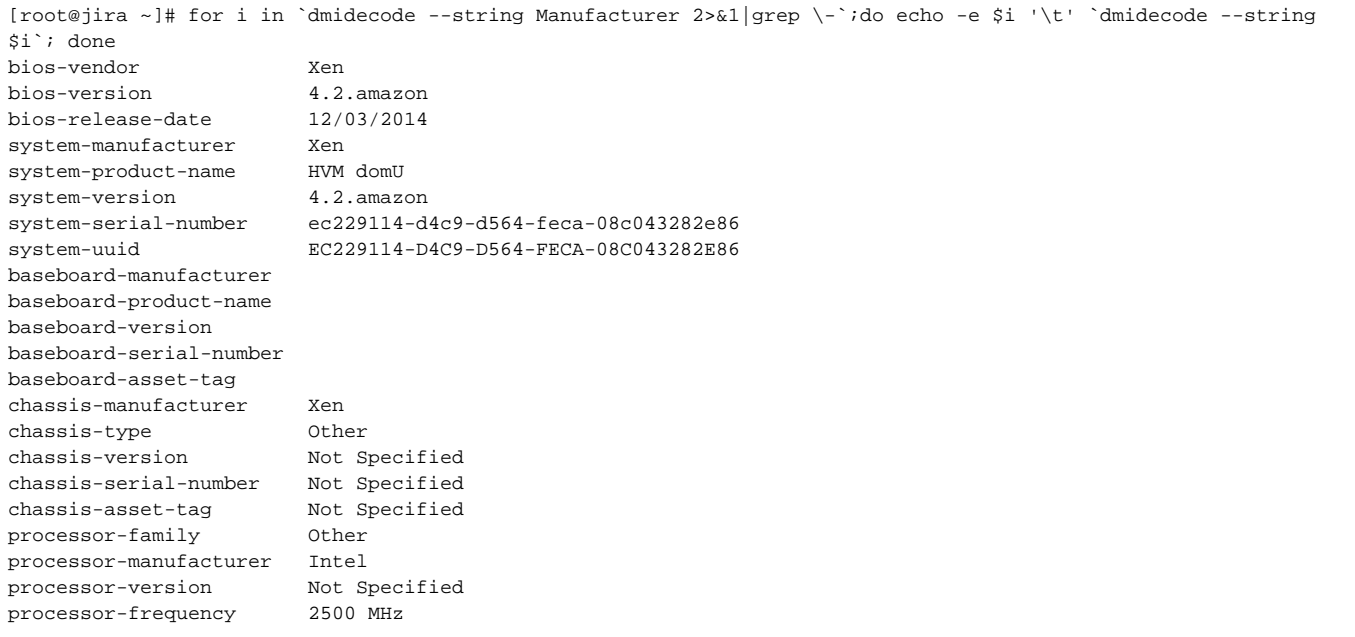

## VirtualBox

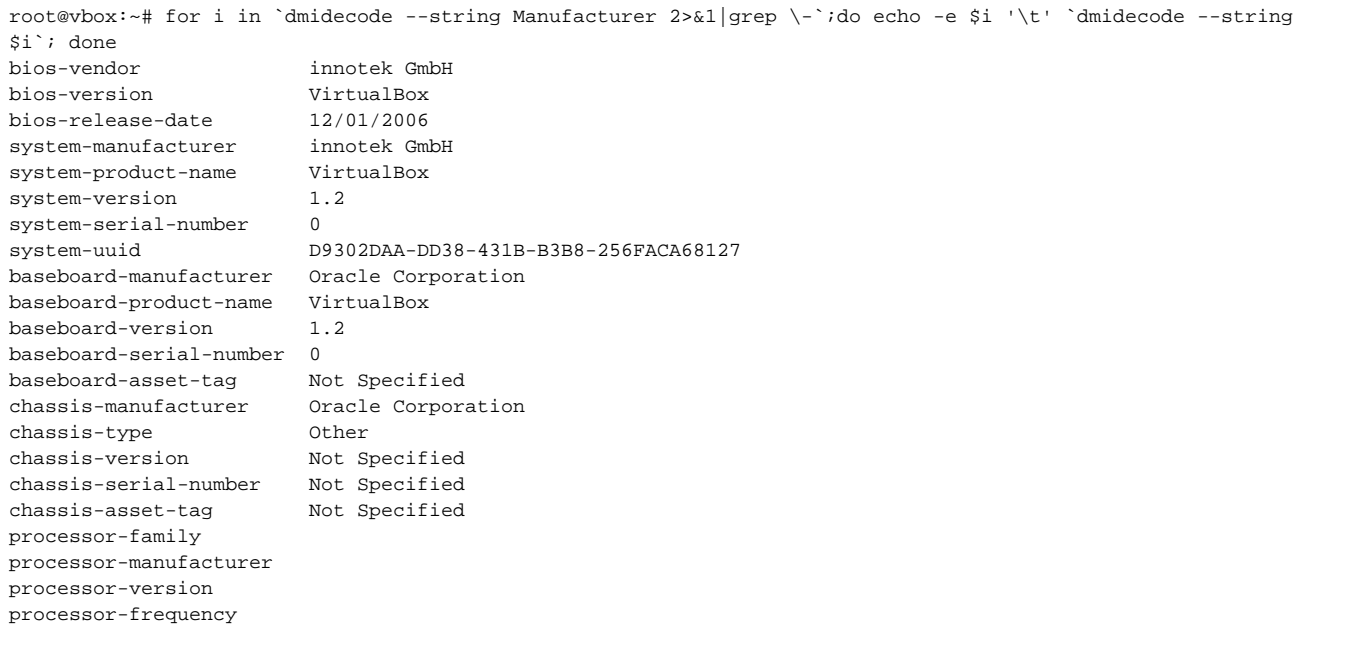